# Modelli di ottimizzazione discreta

Giovanni Righini

Ricerca Operativa

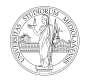

**UNIVERSITÀ DEGLI STUDI** DI MILANO

### Ottimizzazione discreta

Molto spesso le variabili nei problemi di ottimizzazione rappresentano quantità, che possono essere continue o discrete.

Il secondo caso si ha quando le quantità sono necessariamente multipli interi di unità non frazionabili: numero di pallets in un container, numero di persone in un gruppo, numero di veicoli da utilizzare per un trasporto...

Questi casi danno origine a modelli con variabili intere, solitamente non-negative e con un dominio finito.

## Variabili binarie

In altri casi, invece, le variabili non rappresentano quantità e quindi

- non hanno un'unità di misura
- non ammettono approssimazioni.

Si tratta dei modelli con variabili binarie, che hanno come dominio l'insieme  $\{0, 1\}$ .

Le variabili binarie hanno un'enorme importanza dal punto di vista modellistico.

$$
x_i = \left\{ \begin{array}{ll} 1 & \text{capita evento } i \\ 0 & \text{non capita evento } i \end{array} \right.
$$

### Variabili binarie

Le relazioni tra variabili binarie esprimono condizioni logiche:

 $\sum$ N  $i=1$  $\mathsf{x}_{i} \leq \mathsf{1} \Leftrightarrow \mathsf{Non}$  deve capitare più di uno tra  $N$  eventi

$$
\sum_{i=1}^{N} x_i = 1 \Leftrightarrow \text{Deve capitare uno tra } N \text{ possibili eventi}
$$

 $\sum$ N  $i=1$  $\mathsf{x}_{i} \geq 1 \Leftrightarrow \mathsf{D}$ eve capitare almeno uno di  $N$  possibili eventi

 $x_1 = x_2 \Leftrightarrow$  I due eventi devono capitare entrambi oppure nessuno dei due  $x_1$   $\lt x_2$   $\Leftrightarrow$  L'evento 1 può verificarsi solo se si verifica l'evento 2

#### Variabili binarie

Le variabili binarie sono usate per selezionare sottinsiemi di un insieme:

$$
\sum_{i=1}^N c_i x_i \Leftrightarrow \sum_{i \in S} c_i
$$

dove S è un sottinsieme di  $\{1, \ldots, N\}$  corrispondente al vettore caratteristico x:

$$
x_i = \left\{ \begin{array}{ll} 1 & i \in S \\ 0 & i \notin S \end{array} \right.
$$

Le variabili binarie sono usate per eliminare i "se" dai modelli.

$$
\left\{\n\begin{array}{ll}\n0 \leq y \leq u & \text{se } x = 1 \\
y = 0 & \text{se } x = 0\n\end{array}\n\right. \Leftrightarrow 0 \leq y \leq ux
$$

Esempio: rappresentazione di costi fissi.

Se investo e produco, ho costi  $c(y) = c_f + c_v y$ , con  $0 \le y \le Q$ . Se non investo e non produco, ho costi nulli  $c(y) = 0$  e produzione nulla  $v = 0$ .

Rappresentiamo la scelta con una variabile binaria x.

 $x = \begin{cases} 1 & \text{investo e produce} \\ 0 & \text{non investe o non} \end{cases}$ 0 non investo e non produco

Ora il modello può essere espresso così:

$$
c(y) = c_f x + c_v y
$$
  

$$
0 \le y \le Qx
$$

Le variabili binarie possono essere usate anche per attivare e disattivare vincoli.

 $y \le Q + Mx$ 

con M "abbastanza grande", equivale a

$$
\begin{cases}\n y \le Q & \text{se } x = 0 \\
 y \text{ qualsiasi} & \text{se } x = 1\n\end{cases}
$$

Supponiamo di voler imporre il vincolo

$$
|a-b|\geq k
$$

essendo a e b due variabili continue non-negative e  $k > 0$  dato. Scritto così, il vincolo non è lineare ed è un vincolo disgiuntivo.

$$
|a-b|\geq k \Leftrightarrow (a-b\geq k)\vee (a-b\leq -k)
$$

Si può linearizzare introducendo una variabile binaria  $x$  ed una costante M "abbastanza grande":

$$
\begin{cases}\n a - b \ge k - Mx \\
 a - b \le -k + M(1 - x)\n\end{cases}
$$

A seconda del valore di x, uno dei due vincoli viene imposto mentre l'altro risulta disattivato.

Supponiamo di voler imporre che un punto di coordinate  $(x, y)$  non sia interno ad un rettangolo con lati paralleli agli assi, base 2a, altezza 2b e centro nell'origine.

La regione ammissibile definita da questo vincolo non è convessa. Il punto non è interno quando

$$
(x \leq -a) \vee (x \geq a) \vee (y \leq -b) \vee (y \geq b).
$$

Almeno una delle quattro condizioni deve essere vera. Introduciamo 4 variabili binarie  $w'_x$ ,  $w''_x$ ,  $w'_y$  e  $w''_y$ , che disattivano i vincoli quando valgono 1.

$$
\left\{\begin{array}{l} x\geq a-Mw'_x\\ x\leq -a+Mw''_x\\ y\geq b-Mw'_y\\ y\leq -b+Mw''_y\\ w'_x+w''_x+w'_y+w''_y\leq 3\end{array}\right.
$$

## Esempio: problemi di scheduling

Nei problemi di scheduling bisogna decidere in che ordine eseguire n jobs di durata nota (processing time)  $p_i \forall i = 1, ..., n$  su una o più macchine.

Indicando con una variabile  $t_i$  l'istante di inizio di ogni job i, i vincoli di non-sovrapposizione tra jobs assegnati alla stessa macchina sono del tipo:

$$
\left\{\n \begin{array}{ll}\n t_j \geq t_i + p_i & \text{se } i \text{ precede } j \\
 t_i \geq t_j + p_j & \text{se } j \text{ precede } i\n \end{array}\n\right.
$$

Uno dei due vincoli deve essere imposto, mentre l'altro deve essere disattivato. Introducendo una variabile binaria  $x_{ii}$  per ogni coppia (non ordinata) [i, j], si ha

$$
\left\{\n \begin{array}{l}\n t_j - t_i \geq p_i - Mx_{ij} \\
 t_i - t_j \geq p_j - M(1 - x_{ij})\n \end{array}\n\right.
$$

Occorrono però  $n(n - 1)/2$  variabili binarie.